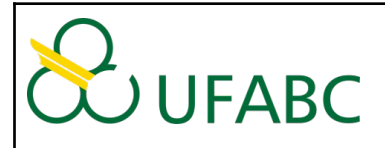

## **UNIVERSIDADE FEDERAL DO ABC CENTRO DE MATEMÁTICA, COMPUTAÇÃO E COGNIÇÃO BACHARELADO EM CIÊNCIA DA COMPUTAÇÃO**

## **PLANO DE ENSINO**

## **para o Quadrimestre Suplementar (QS) – Resolução CONSEPE 240/2020**

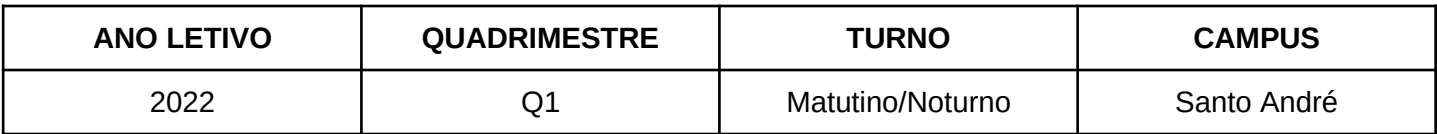

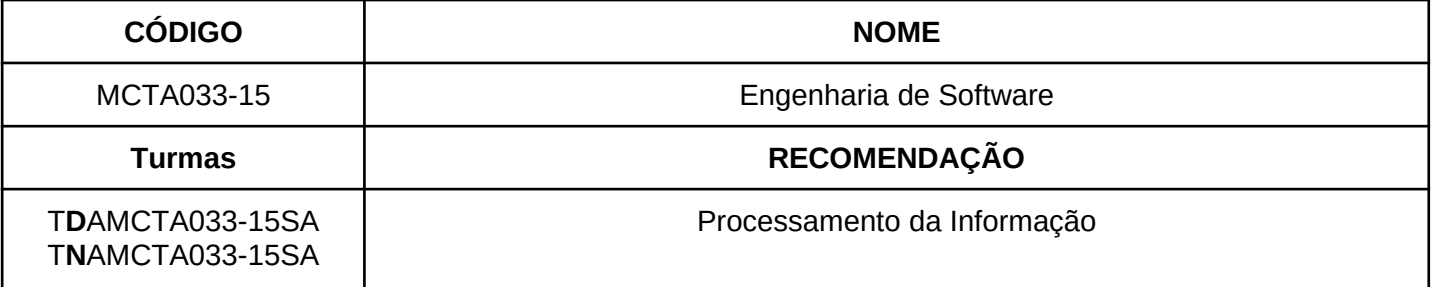

## **EMENTA**

Apresentar as principais técnicas, métodos e ferramentas usadas para o desenvolvimento e manutenção de Software. Desenvolver estudos de casos baseados nos principais conceitos, técnicas e métodos apresentados.

## **SOBRE A DISCIPLINA**

# **Bacharelado em Ciência da Computação Quadrimestre:** 9º

**T-P-I:** 4-0-4

**Docente**: Paulo Roberto Miranda Meirelles

- **Horário (manhã)**: Seg, 8h às 10h; Qua, 10h às 12h
- **Horário (noite)**: Seg, 19h às 21h; Qua, 21h às 23h

## **Curso no Moodle:**

MCTA033-15 - Engenharia de Software - Paulo Meirelles – 2022.1

- <https://moodle.ufabc.edu.br/course/view.php?id=2897>

## **Link para aulas e encontros síncronos:**

- <https://conferenciaweb.rnp.br/webconf/paulo-285>

## **AVISOS**

- Na primeira semana, as aulas serão sincrônas
- As aulas teóricas serão gravadas e disponibilizadas no Moodle
- A turma será dividida em equipes para atuar em um projeto real de desenvolvimento de software
- Semanalmente, haverá encontro sincrôno com a turma/equipes para acompanhamento do projeto
- Fique atento aos comunicados realizados no Moodle

## **Aulas e Atividades**

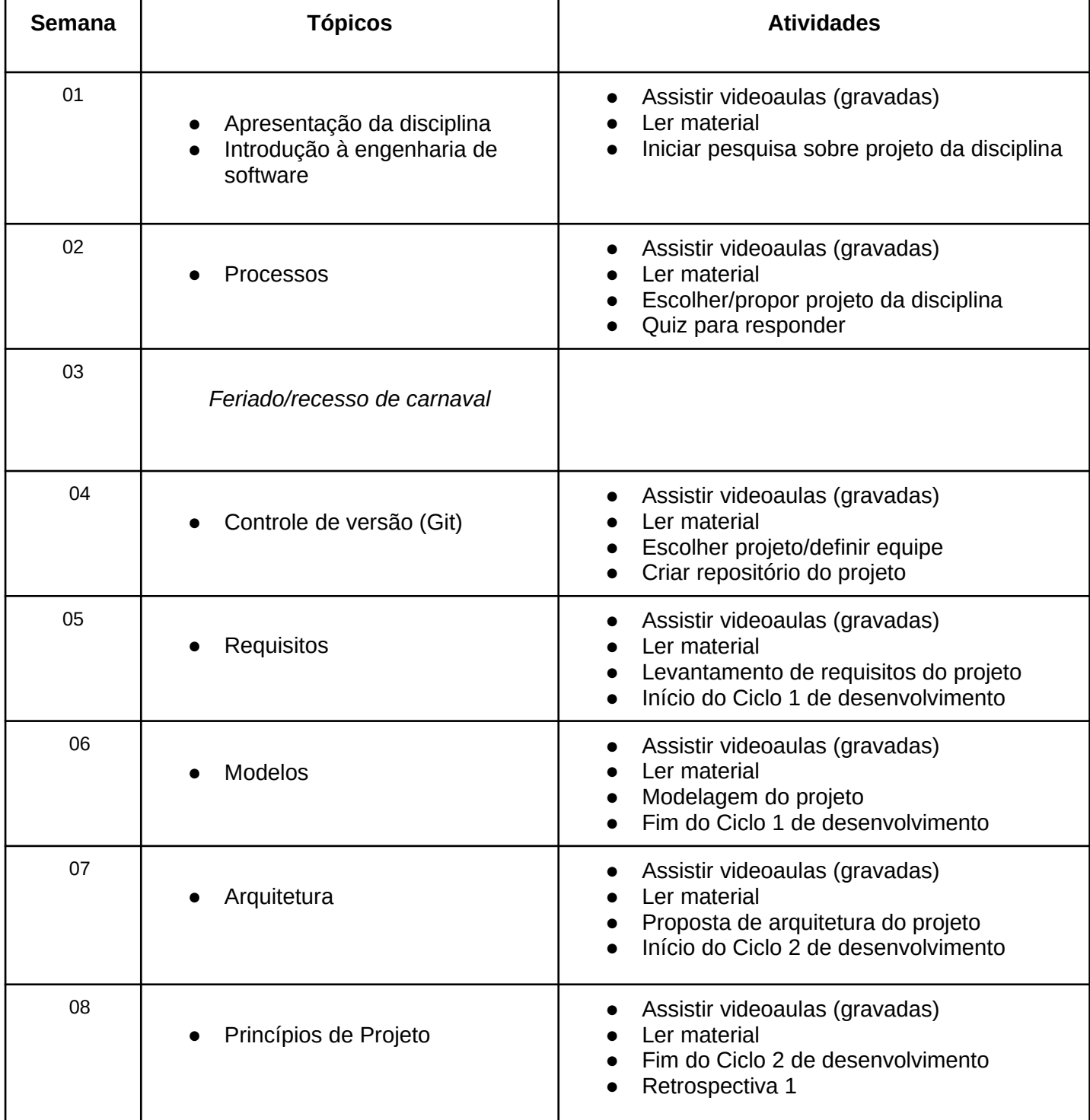

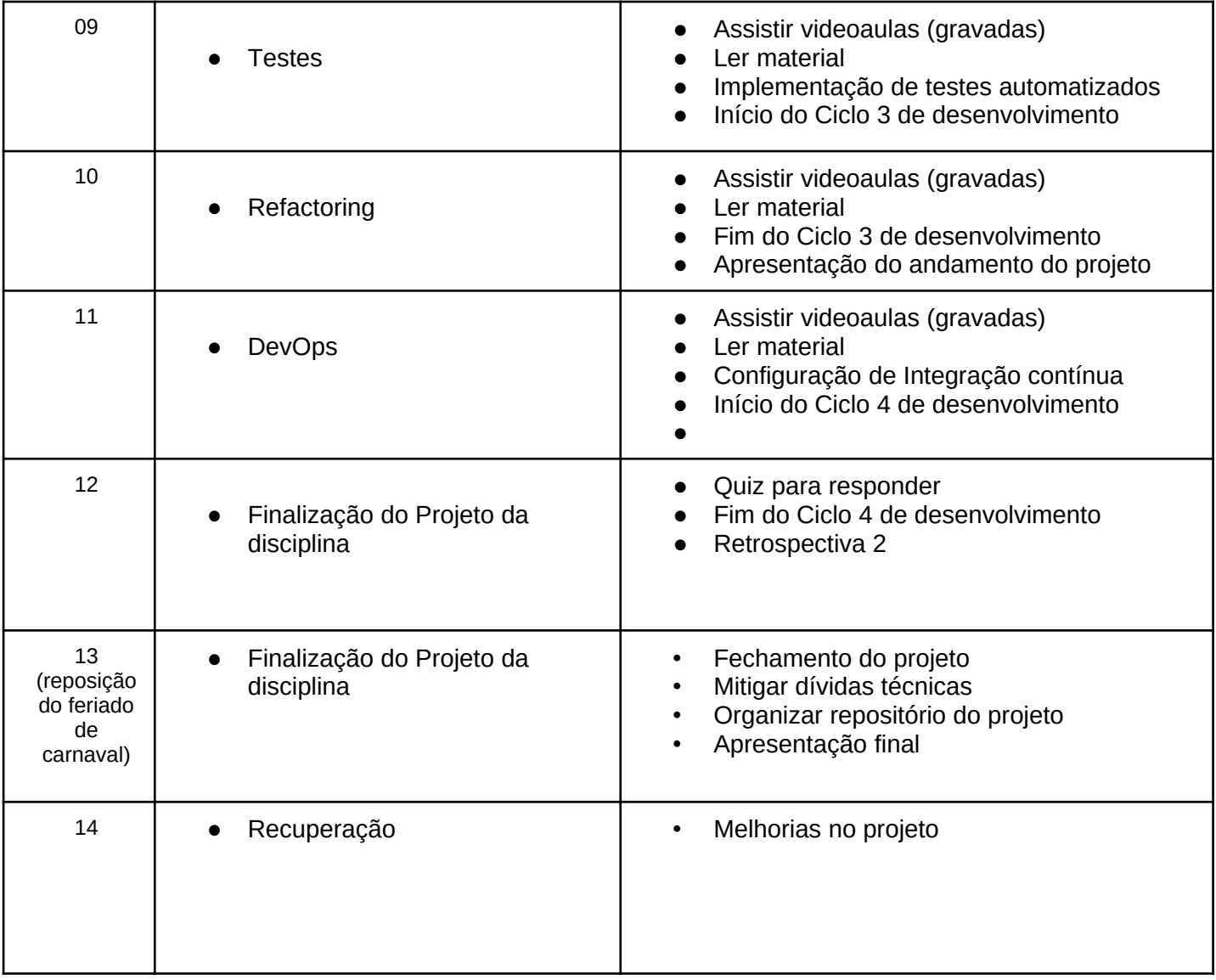

Onde:

- **Assistir vídeo aulas (gravadas)**: semanalmente serão disponibilizados os links para das videoaulas sobre o conteúdo da disciplina no Moode.
- **Ler material**: será disponibilizado material para leitura (por exemplo, capítulo de livro). É recomendável ler o material, além de assistir às videoaulas.
- **Quiz para responder:** ao longo do quadrimestre, serão disponibilizados 2 (dois) questionários que tem como objetivo fazer uma avaliação dos conhecimentos teóricos dos alunos sobre os assuntos tratados durante a disciplina. Todos os questionários devem ser respondidos individualmente (devem ser resolvidos pelo próprio discente). Os questionários estarão disponíveis em nosso curso no Moodle e deverão ser respondidos e submetidos exclusivamente via Moodle. Os questionários (Quiz) terão correção automática, com pontuação proporcional aos acertos das respostas.

## **Avaliação do período letivo regular**

A nota final será composto da seguinte forma:

## **NF = Quiz + Projeto**

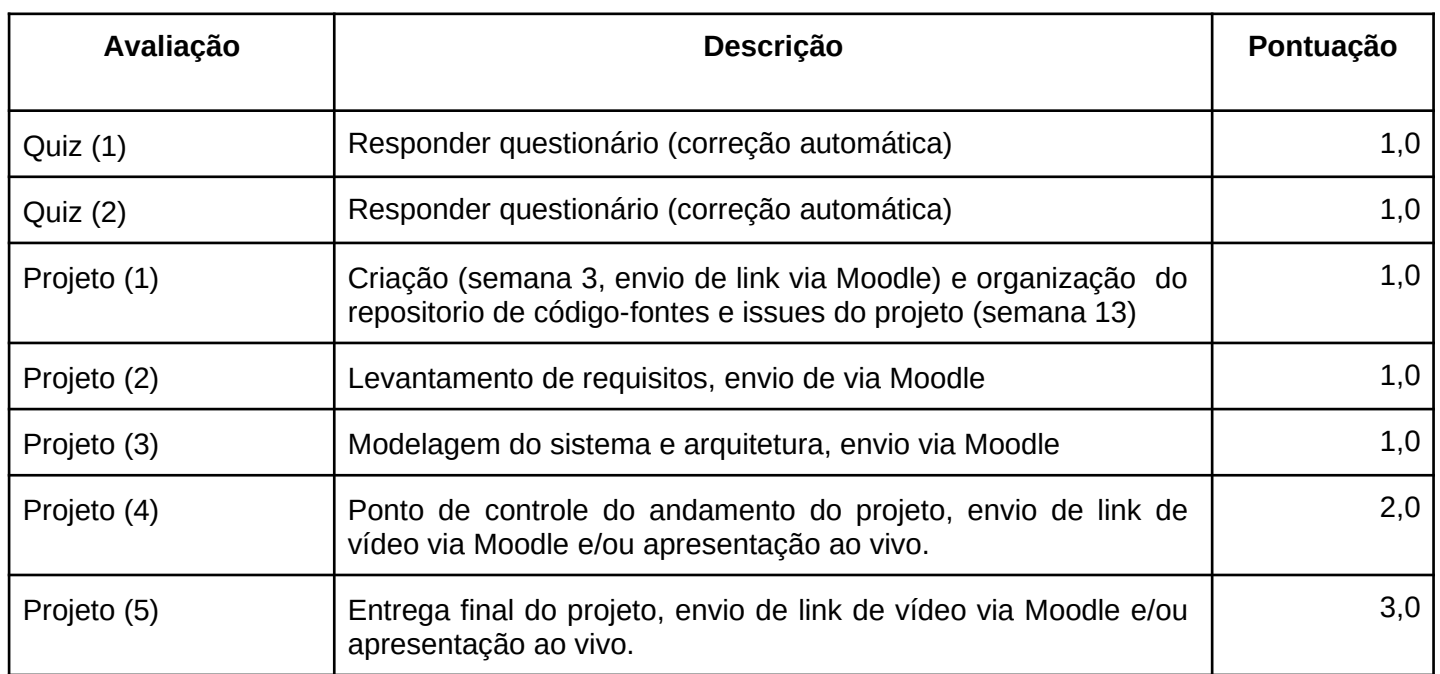

**Observação:** Para ser aprovado, o/a discente deve **obter, no mínimo, 50% da nota de projeto** e fazer pelo menos **um Quiz com 30% de acertos**. A não realização dos dois questionários (Quiz) ou a não entrega de um dos itens de avaliação do projeto (conforme a tabela acima) levará a "reprovação por ausência de avaliação".

## **Conceito final**

A partir da nota final (NF), o conceito final (CF) será obtido por meio da seguinte forma:

- $\bullet$  **A** = NF ≥ 9,0
- $\bullet$  **B** = 9 > NF ≥ 8,0
- $\bullet$  **C** = 8,0 > NF ≥ 7,0
- $\bullet$  **D** = 7,0 > NF ≥ 6,0
- $\bullet$  **F** = NF < 6.0
- **O** = reprovação por ausência de avaliação

## **Atividade Substitutiva (SUB)**

Estarão habilitados para uma atividade substitutiva os/as alunos/as que justificarem a impossibilidade de responder, no prazo, um dos questionários (Quiz) ou relatarem algum problema durante um dos ciclos de desenvolvimento do projeto no período letivo regular e contemplados pelo benefício de acordo com a Resolução CONSEPE no. 227, de 23 de abril de 2018. Em caso da perda do prazo para responder um Quiz, o/a aluno/a terá 72 horas depois do prazo de entrega para enviar a justificativa via email ao professor. Em relação ao projeto, a cada fim de ciclo de desenvolvimento os casos e justificativas poderão ser analisadas a partir da maninfestação do/a discente, do grupo ou por uma avaliação do professor conforme as atividades do/a aluno/a no repositório do projeto/equipe.

## **Mecanismo de Recuperação (REC)**

Estarão habilitados para a avaliação de recuperação os alunos que obtiverem conceito final D ou F na conclusão de todas as avaliações aplicadas no período letivo regular, obedecendo às regras indicadas na Resolução CONSEPE no. 182, de 23 de outubro de 2014. O conceito final após a recuperação será calculado da mesma forma que para o período regular, com conceito máximo limitado a C.

## **Ferramentas de apoio**

- GMeet/Jitsi + Discord: desenvolvimento remoto
- Git (Github, GitLab): código e kanban
- MetroRetro: retrospectivas online
- Live Share do VSCode: compartilhamento do ambiente de desenvolvimento e pareamento/mobbing remoto
- GNU Screen ou Tmate: compartilhar o terminal para pareamento remoto
- Docker: facilita trocar entre ambientes para cada pessoa ter seu setup (não recomendado para usuários do Windows)

## **Bibliografia básica:**

1. VALENTE, Marco Tulio. Engenharia de Software Moderna: Princípios e Práticas para Desenvolvimento de Software com Produtividade, 1. ed. [S.l.]: [https://engsoftmoderna.info,](https://engsoftmoderna.info/) 2020.

2. TELES, Vinícius Manhães. Extreme programming : aprenda como encantar seus usuários desenvolvendo software com agilidade e alta qualidade. São Paulo, SP : Novatec, 2014.

3. SOMMERVILLE, Ian. Engenharia de Software. 9. ed. São Paulo, SP: Pearson Education, 2011.

## **Bibliografia complementar:**

1. PRESSMAN, R. S. Engenharia de software : uma abordagem profissional. 8. ed. Porto Alegre, RS : AMGH, 2016.

2. COCKBURN, Alistair. Agile software development : the cooperative game. 2. ed. Upper Saddle River, USA : Addison-Wesley Publishing, 2007.

3. BECK, Kent. Padrões de Implementação. Porto Alegre, RS: Bookman, 2013.

4. MARTIN, Robert C. Clean code : a handbook of agile software craftmanship. Stoughton, USA : Prentice Hall, c2009.

5. AMBLER, Scott W. Agile modeling: effective practices for extreme programming and the unified process. New York, USA: John Wiley & Sons, 2002.

6. AMBLER, Scott W. The object primer: Agile model-driven development with UML 2.0. 3. ed. Cambridge, GBR: Cambridge University Press, 2004.

7. BOOCH, G.; RUMBAUGH, J. E.; JACOBSON, I. UML, guia do usuário. Rio de Janeiro, RJ: Campus, 2005.

8. WAZLAWICK, Raul Sidnei. Análise e design orientados a objetos para sistemas de informação : modelagem com UML, OCL e IFML. 3. ed. Rio de Janeiro, RJ: Elsevier, 2015.

9. AVGERIOU, Paris; GRUNDY, John; HALL, Jon G; LAGO, Patricia; MISTRIK, Ivan. Relating software requirements and architectures. 1. ed. Heidelberg, BE: Springer Science & Business Media, 2011.

10. GORTON, Ian. Essential software architecture. Berlin, Heidelberg: Springer Science & Business Media, 2006.

11. FOWLER, Martin. Refatoração: Aperfeiçoando o design de códigos existentes. 1. ed. Porto Alegre, RS: Novatec Editora, 2004.